正規CTRソフトウエアのアップデート

2019年12月12日 HelperTex Office 正規CTRソフトウエアの変更には以下のコンバート、サイトライセンス、アップデート、 CTRConversionがあります。

コンバートは、現在使用中のCTRソフトウエアを別のコンピュータへ移植を目的にしています。 サイトライセンスは別のコンピュータに最新のCTRソフトウエアをインストールします。 アップデートは、最新のCTRソフトウエアを既設コンピュータにインストールします。

CTRConversionは納品後新規作成されたソフトウエアを除いてアップデートします。

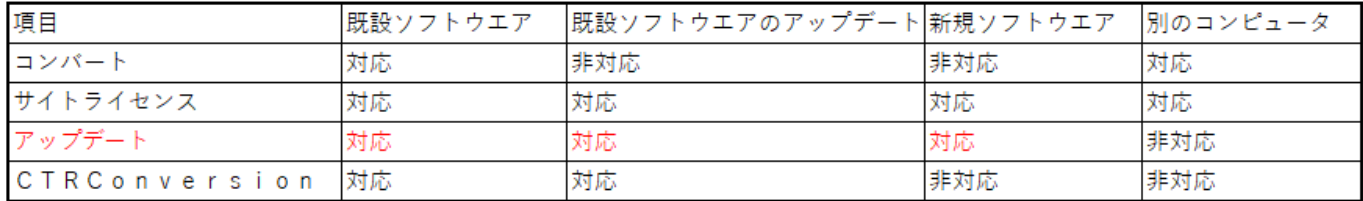

アップデート(バージョンアップ)

最新CTRソフトウエアと説明書はUSBで供給します。

アップデート作業

既設CTRソフトウエアを削除。

USBより新規CTRソフトウエアをコピーする。

CTRソフトウエアの認証を行う。

アップデート時の説明

必要により説明を行います。